## <<Maya Modeling >>

, tushu007.com

- <<Maya Modeling >>
- 13 ISBN 9787801729767
- 10 ISBN 7801729765

出版时间:2008-9

页数:477

字数:766000

extended by PDF and the PDF

http://www.tushu007.com

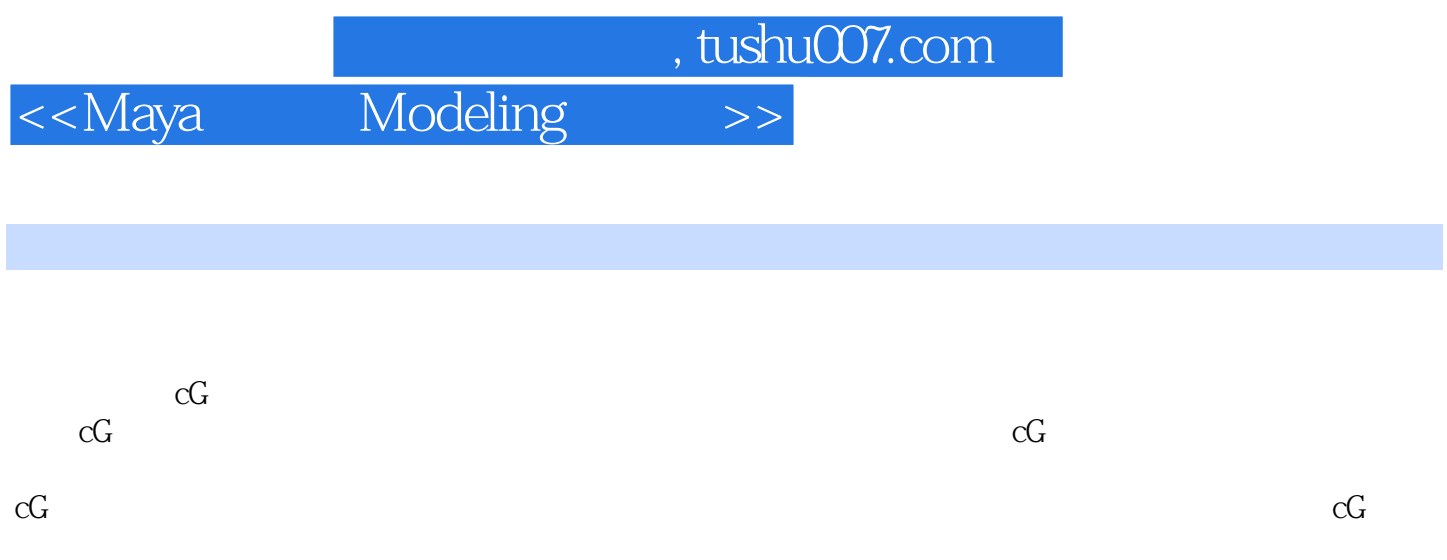

## , tushu007.com <<Maya Modeling >> Maya  $4 \quad -- \quad 5 \quad DVD$  $28$  Maya 具体内容包括Maya基础操作、公共菜单命令、NURBS全部功能操作、NURBS精细建模、细分曲面操  $CG$ 是CG爱好者理想的自学用书,同时也可作为相关领域培训教材。

<<Maya Modeling >>

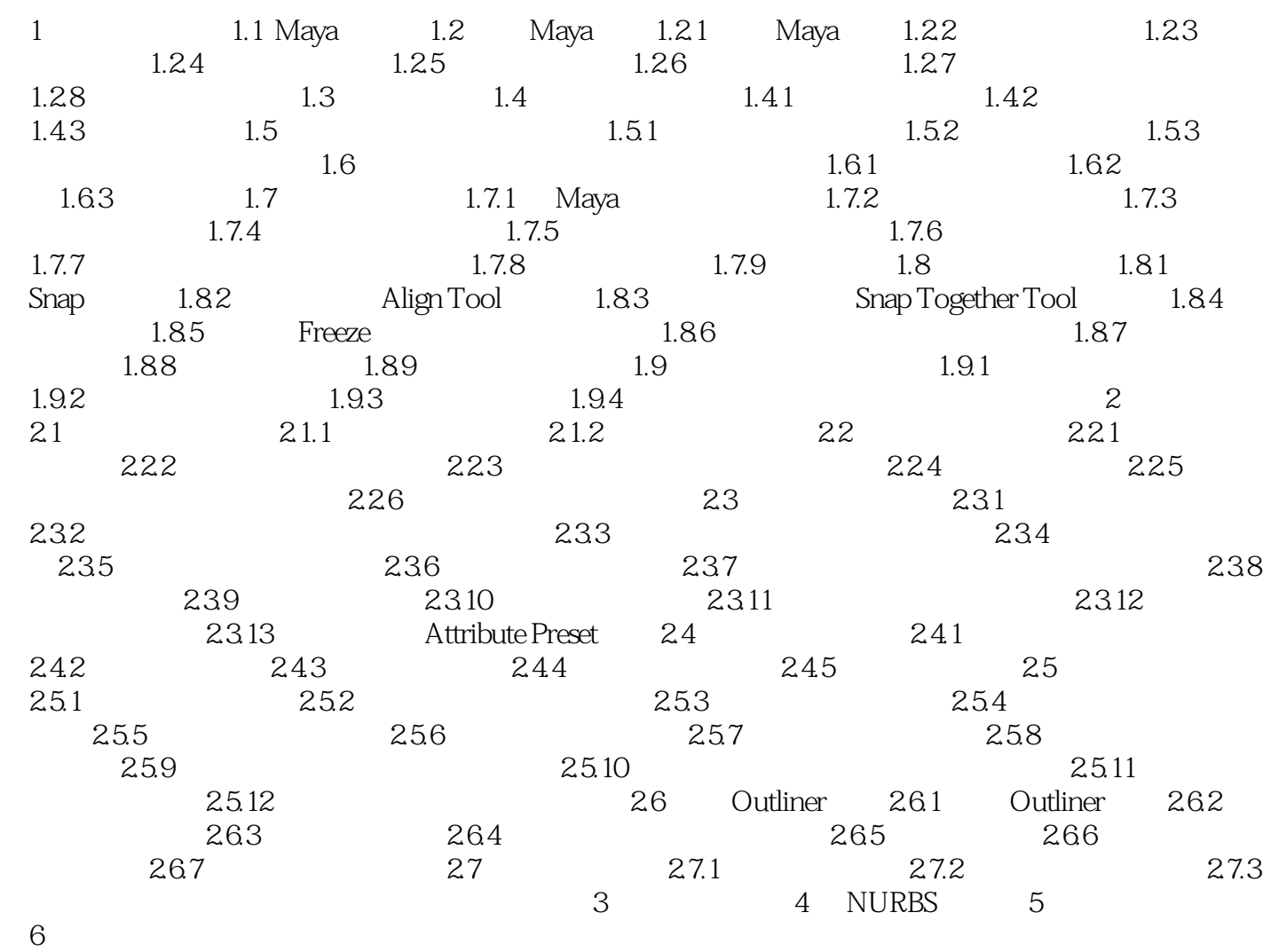

 $,$  tushu007.com

<<Maya Modeling >>

, tushu007.com

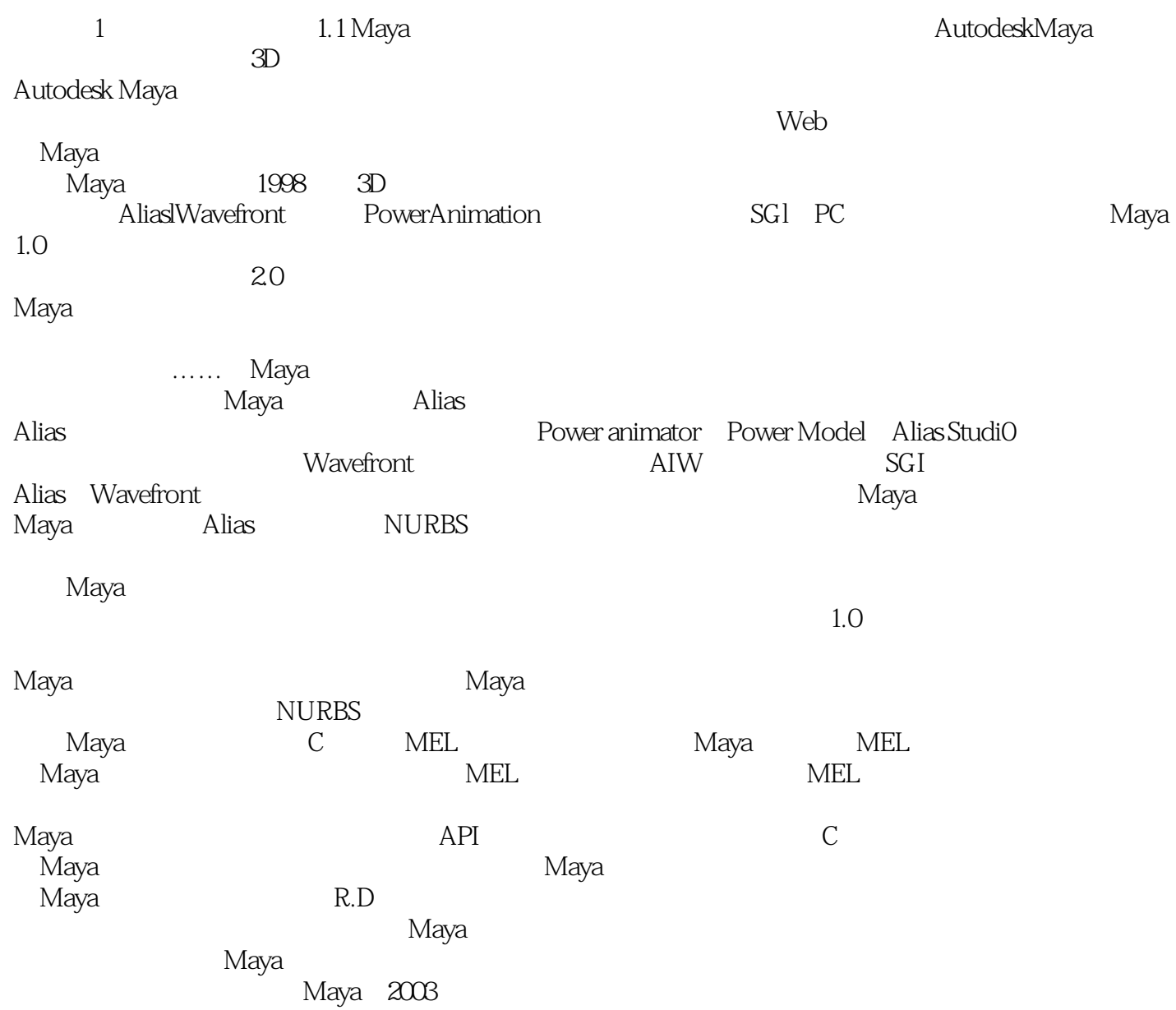

*Page 5*

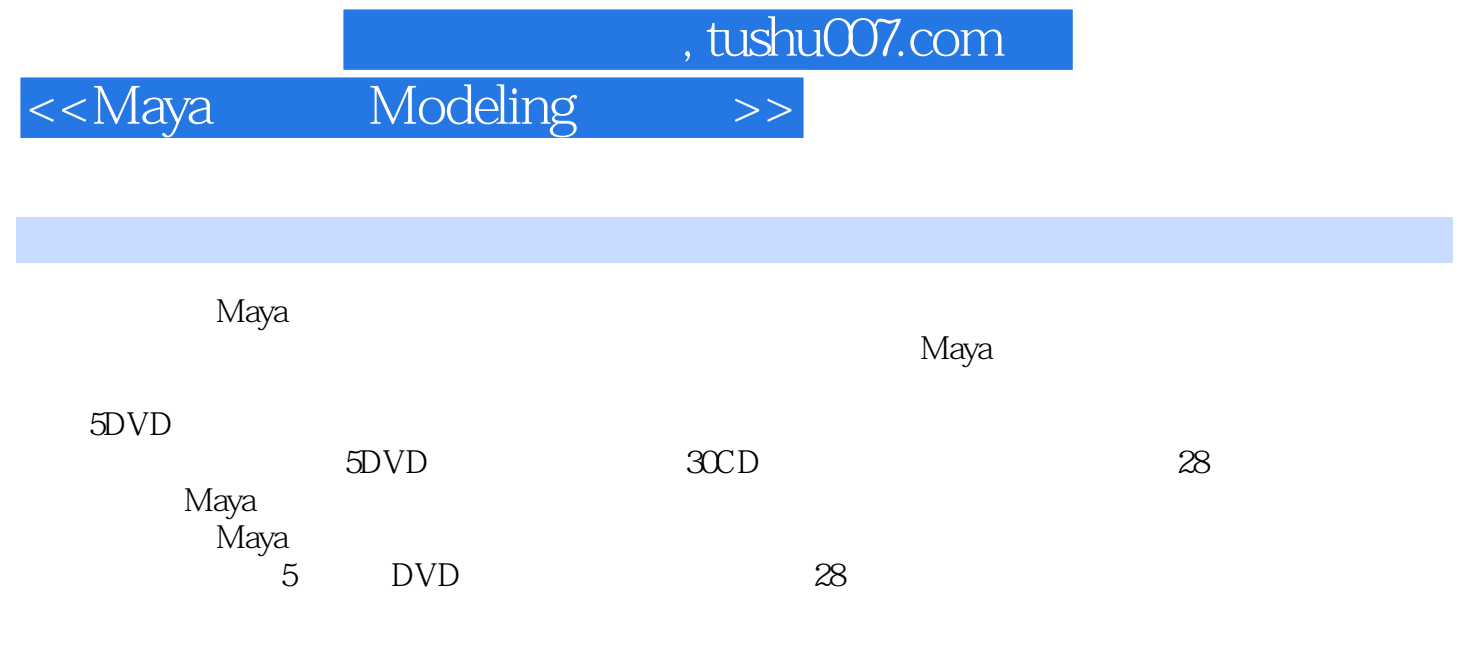

 $\operatorname{Maya}$ 

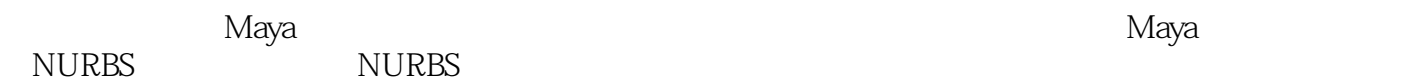

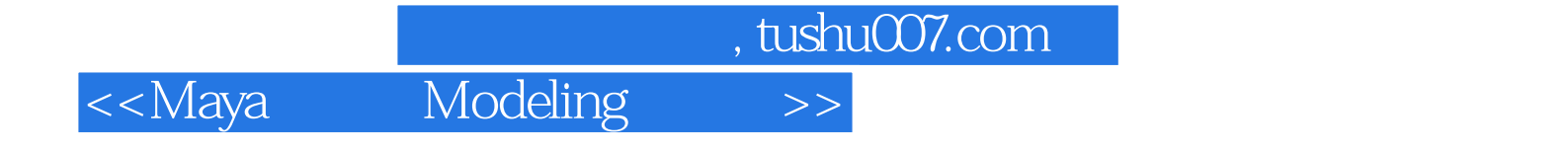

本站所提供下载的PDF图书仅提供预览和简介,请支持正版图书。

更多资源请访问:http://www.tushu007.com